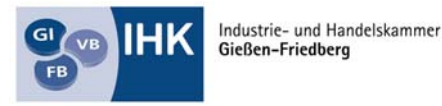

Die Unternehmer-Mitmachorganisation

# **Einstiegsqualifizierung**

# **"Bau – Herstellung von Bauteilen im Trockenbau"**

#### **Tätigkeitsbereiche:**

- J Auftragsübernahme, Leistungserfassung, Arbeitsplan, Ablaufplan
- Einrichten, Sichern und Räumen von Baustellen
- J Prüfen, Lagern und Auswählen von Bau- und Bauhilfsstoffen
- Lesen und Anwenden von Zeichnungen, Anfertigen von Skizzen
- Durchführen von Messungen
- J Bearbeiten von Holz und Herstellen von Holzverbindungen
- Einbauen vom Dämmstoffen für den Wärme-, Kälte-, Schall- und Brandschutz
	- Herstellen von Bauteilen im Trockenbau

# Einstiegsqualifizierung "Bau - Herstellung von Bauteilen im Trockenbau"

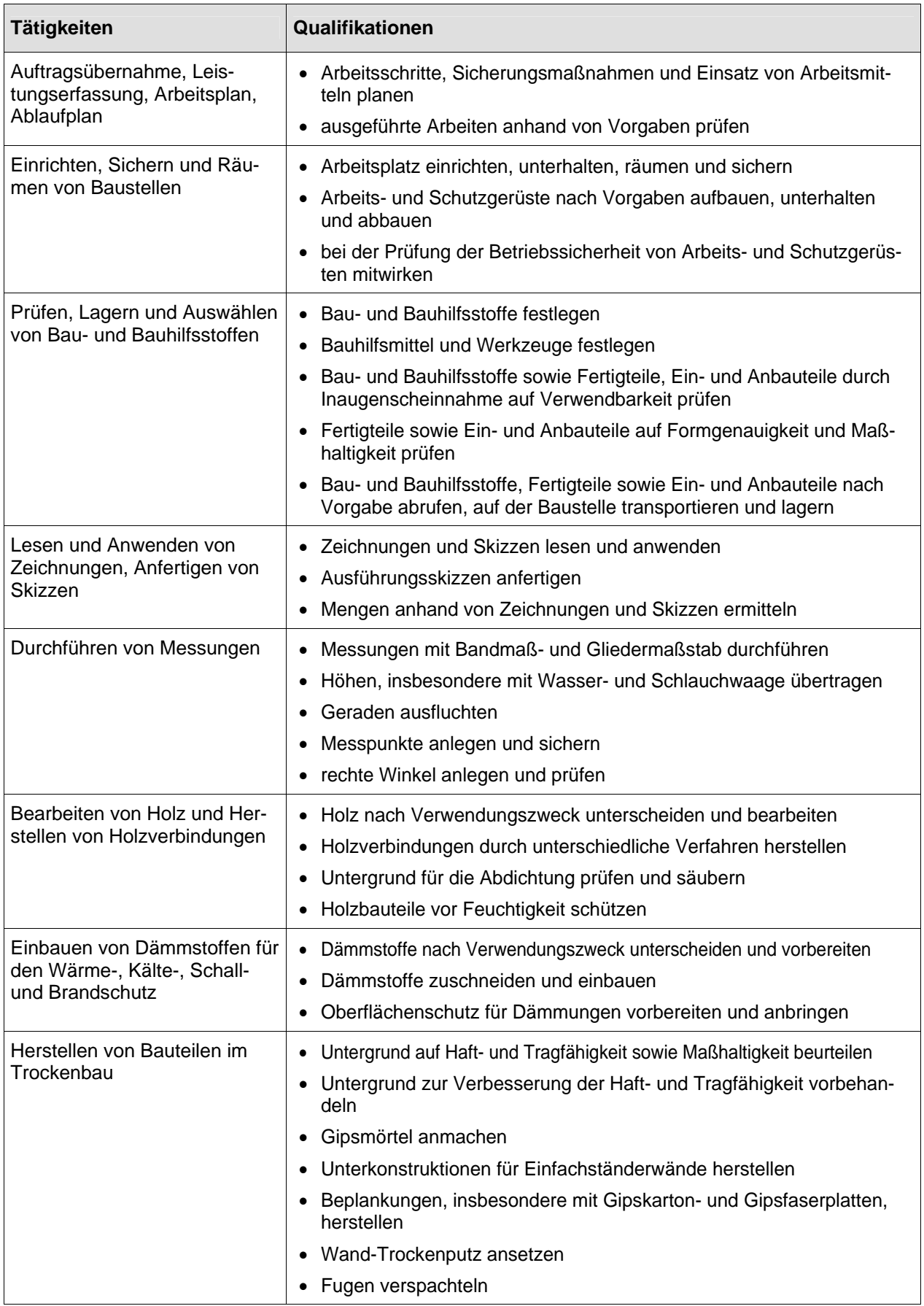

Unternehmen X

## **Betriebliches Zeugnis**

**Teilnehmer/in** 

geboren am............................in.....................................................

Er/Sie hat in der Zeit vom ….......................bis….......................an der

### **Einstiegsqualifizierung "Bau – Herstellung von Bauteilen im Trockenbau"**

teilgenommen.

**Leistungsbeurteilung:** 

#### **Beurteilungskriterien:**

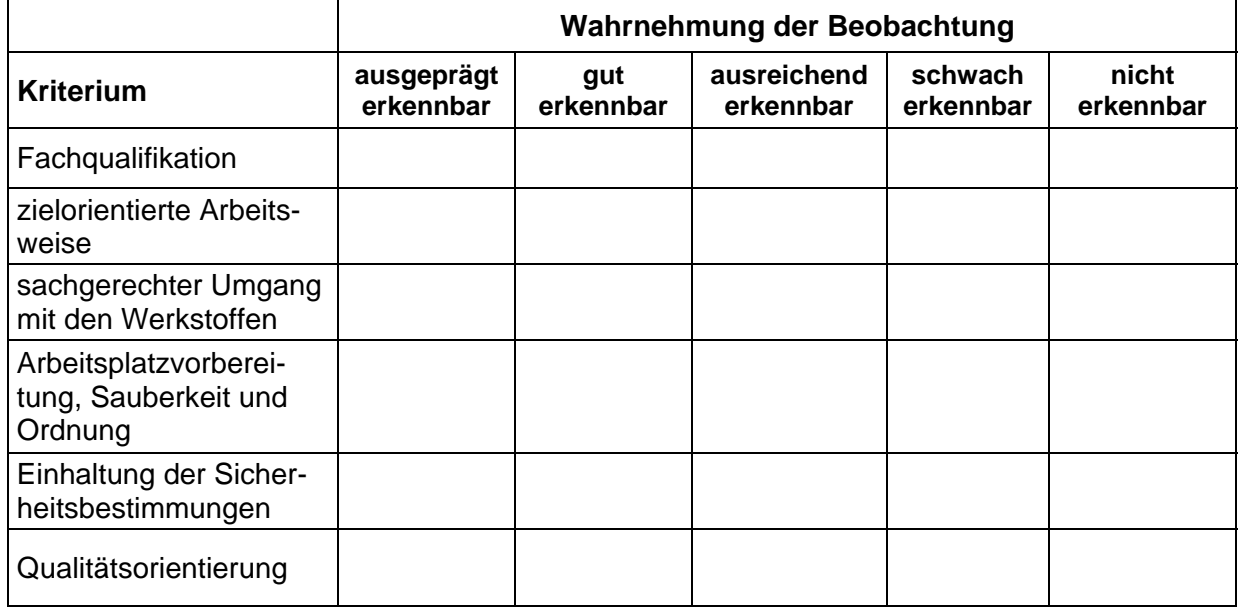

Das Qualifikationsziel ist erreicht, wenn mindestens vier der Beurteilungskriterien mit mindestens "ausreichend erkennbar" bewertet werden.

Datum: Unterschrift: